Министерство образования и науки Российской Федерации

#### федеральное государственное бюджетное образовательное учреждение высшего образования РОССИЙСКИЙ ГОСУДАРСТВЕННЫЙ ГИДРОМЕТЕОРОЛОГИЧЕСКИЙ **УНИВЕРСИТЕТ**

Кафедра Прикладной информатики

Рабочая программа по дисциплине

#### ПАКЕТЫ ПРИКЛАДНЫХ ПРОГРАММ

Основная профессиональная образовательная программа высшего образования программы бакалавриата по направлению подготовки

38.03.05 «Бизнес-информатика»

Направленность (профиль): Бизнес-информатика

> Квалификация: Бакалавр

Форма обучения Очная

Согласовано Руководитель ОПОП «Бизнес-информатика»

Степанов С.Ю.

Утверждаю И.И. Палкин Председатель УМС

Рекомендована решением Учебно-методического совета <u>19 Июни 2018</u> г., протокол № 9

Рассмотрена и утверждена на заседании кафедры <u>Ль Шан 2018</u> г., протокол № 6 VimMeTOMHH E.II. Зав. кафедрой 6.

Автор-разработчик: Сидоренко А.Ю. p

Санкт-Петербург 2018

#### **1. Цели освоения дисциплины**

**Цель дисциплины –** подготовка специалиста, владеющего современными информационными технологиями в объеме, требуемом для эффективного выполнения профессиональных функций.

Рабочая программа рассчитана на изучение дисциплины в течение одного семестра. Практические занятия способствуют закреплению теоретических знаний и приобретению навыков решения конкретных задач. В результате изучения курса студент должен иметь представление: об особенностях офисных приложений, их объектной структуре; о языке программирования Visual Basic for Applications (VBA); об офисном программировании как средстве расширения функциональных возможностей приложений.

#### **Основные задачи дисциплины**:

- изучить основные аспекты современные информационные технологии, требования к составу и содержанию информации и данных;
- сформировать профессиональные навыки работы с программным обеспечением и математическими пакетами;
- освоить практические навыки работы с пакетами прикладных программ.

#### **2. Место дисциплины в структуре ОПОП**

Дисциплина «Пакеты прикладных программ» для направления подготовки 38.03.05 «Бизнес-информатика» относится к дисциплинам вариативной части и относится к блоку дисциплин по выбору.

Для освоения данной дисциплины, необходимы знания, умения и навыки, полученные обучающимися при изучении базовой части дисциплин «Информатика и программирование», «Управление данными предприятия».

Параллельно с дисциплиной «Пакеты прикладных программ» изучаются следующие дисциплины: «Проектирование интерфейсов», «Математическая статистика и анализ данных», «Экономика фирмы», «Стандартизация, сертификация и управление качеством программного», «Анализ бизнеспроцессов и проектирование информационных систем», «IT-бизнес».

Дисциплина «Пакеты прикладных программ» является базовой для

освоения дисциплин: «Интеллектуальные системы», «Управление развитием информационных систем», «Анализ бизнес-процессов и проектирование информационных систем».

### **3. Компетенции обучающегося, формируемые в результате освоения**

#### **дисциплины**

Процесс изучения дисциплины направлен на формирование следующих компетенций:

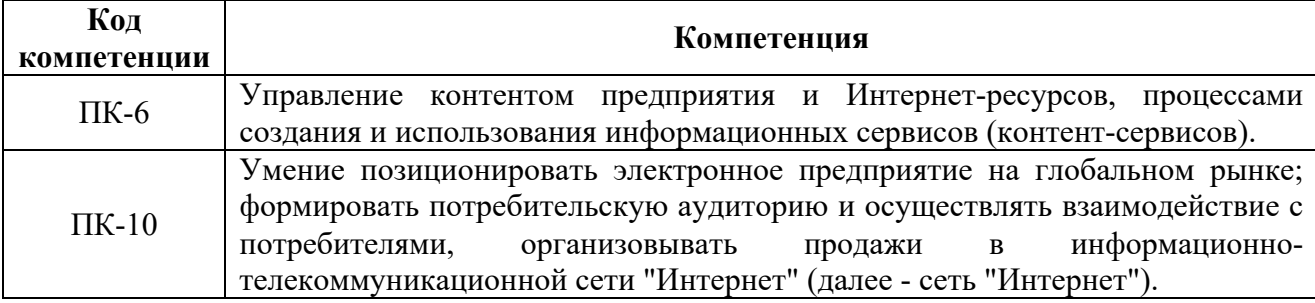

В результате освоения компетенций в рамках дисциплины «Пакеты прикладных программ» обучающийся должен:

### **Знать:**

- объектные модели основных приложений, входящих в пакет MS Office;
- принципы организации взаимодействия между различными приложениями;
- особенности построения объектно-ориентированных систем;
- возможности объектно-ориентированного языка.

### **Уметь:**

- использовать офисные приложения в качестве среды разработки программ-надстроек;
- проектировать и разрабатывать приложения;
- применять современные пакеты прикладных программ для решения задач математического моделирования физических процессов;
- визуализировать и интерпретировать результаты вычислительного эксперимента, полученные с применением ППП;

**Владеть:**

- практическими навыками программирования на VBA в среде MS Office;
- навыками применения пакетов прикладных программ для решения практических задач.

Основные признаки проявленности формируемых компетенций в результате освоения дисциплины сведены в таблицах 1, 2.

### **Таблица 1. Результаты обучения.**

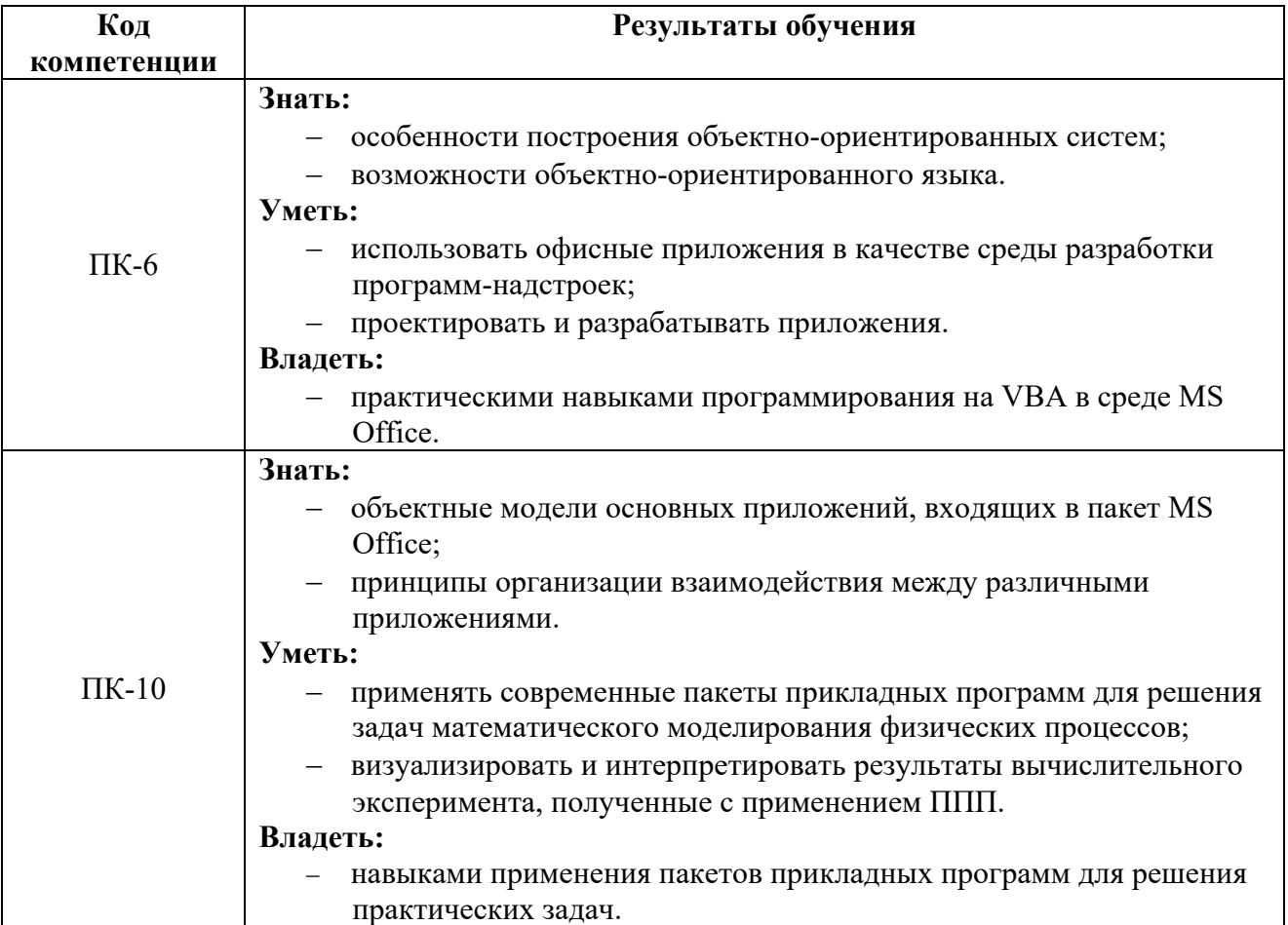

## **Таблица 2. Соответствие уровней освоения компетенции планируемым результатам обучения и критериям их оценивания.**

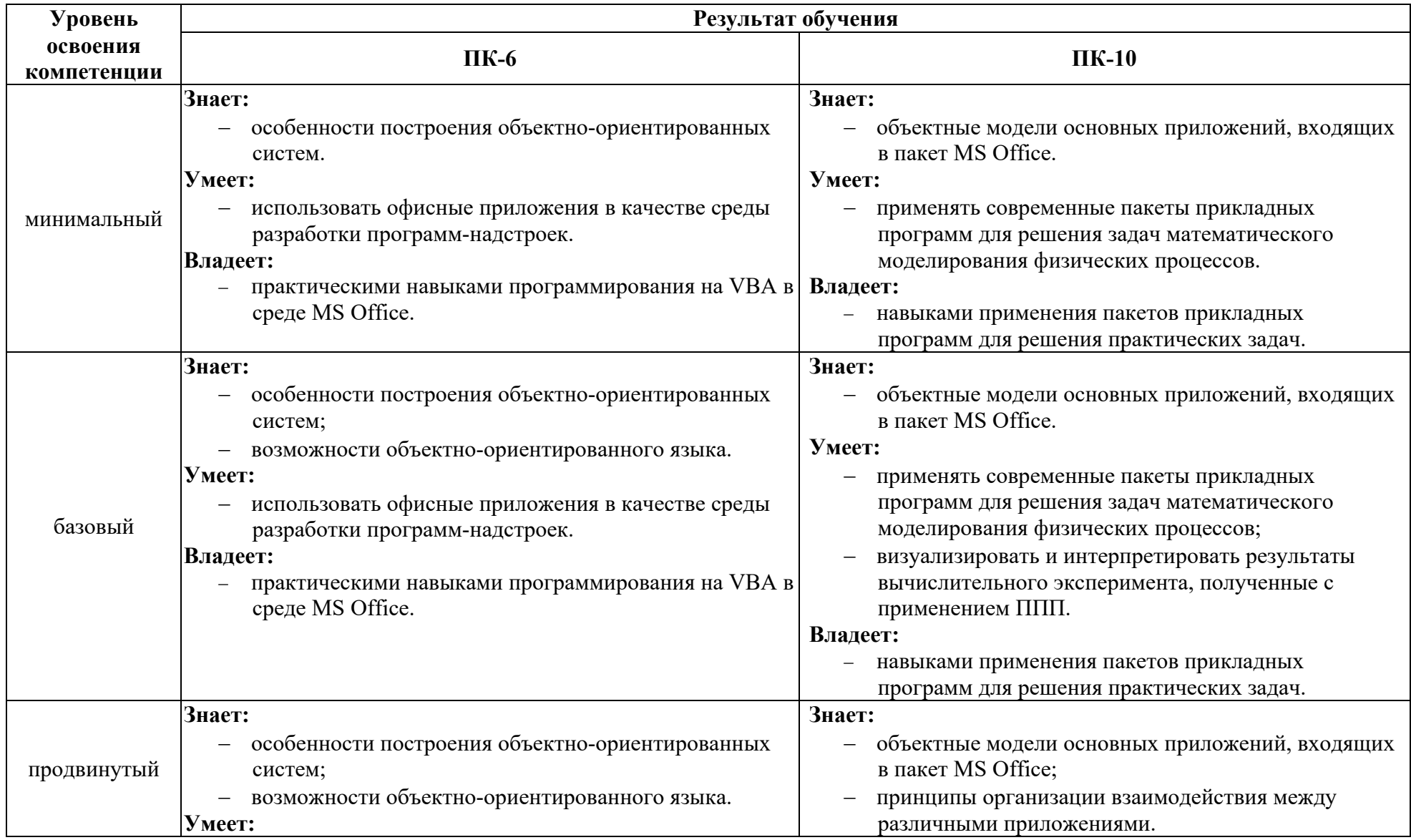

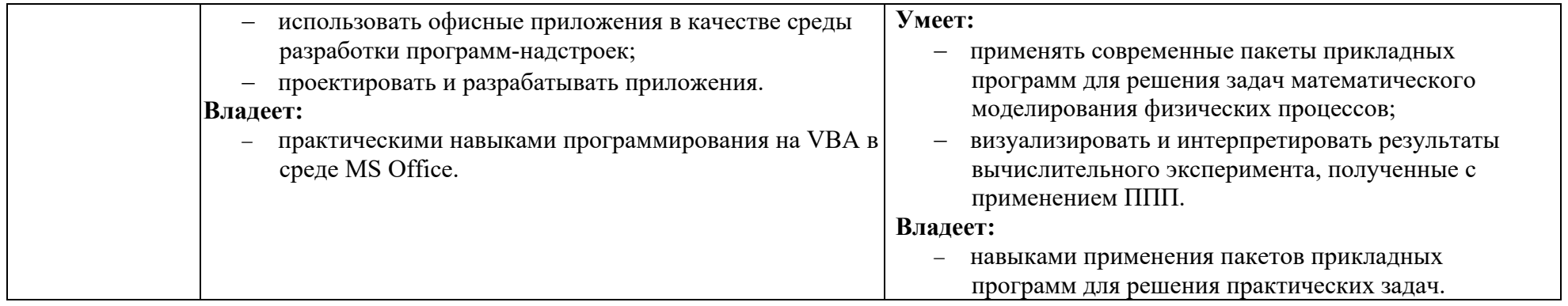

## **4. Структура и содержание дисциплины**

Общая трудоемкость дисциплины (модуля) для студентов набора 2015 – 2016 года составляет 5 зачетных единиц, 180 часа.

### *Объем дисциплины (модуля) по видам учебных занятий (в академических часах) 2015 – 2016 года набора*

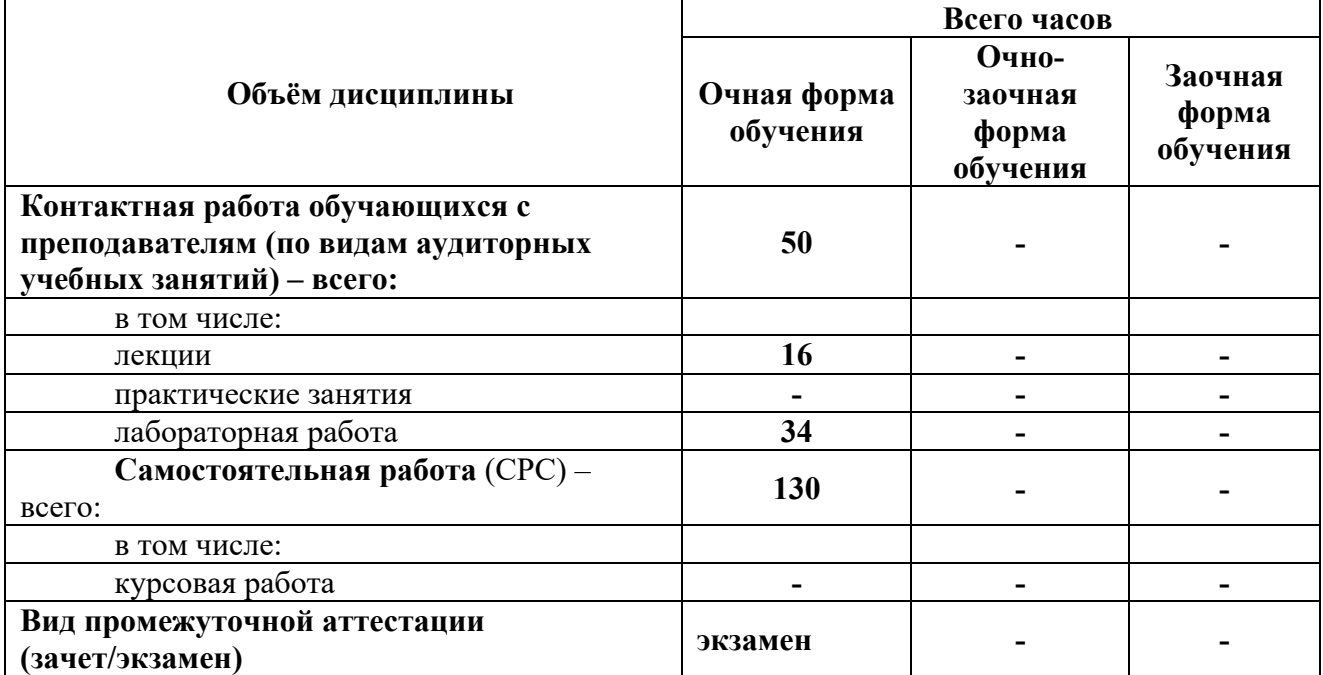

### **4.1. Структура дисциплины**

## *Очная форма обучения*

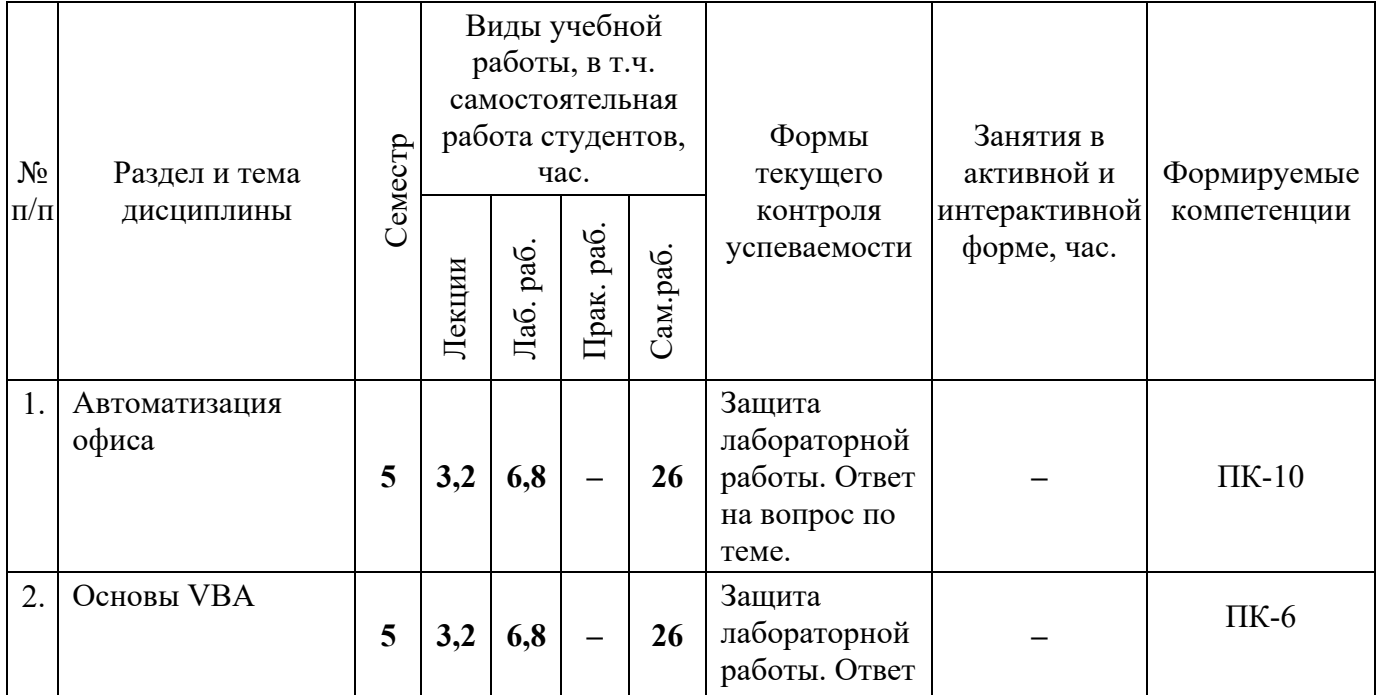

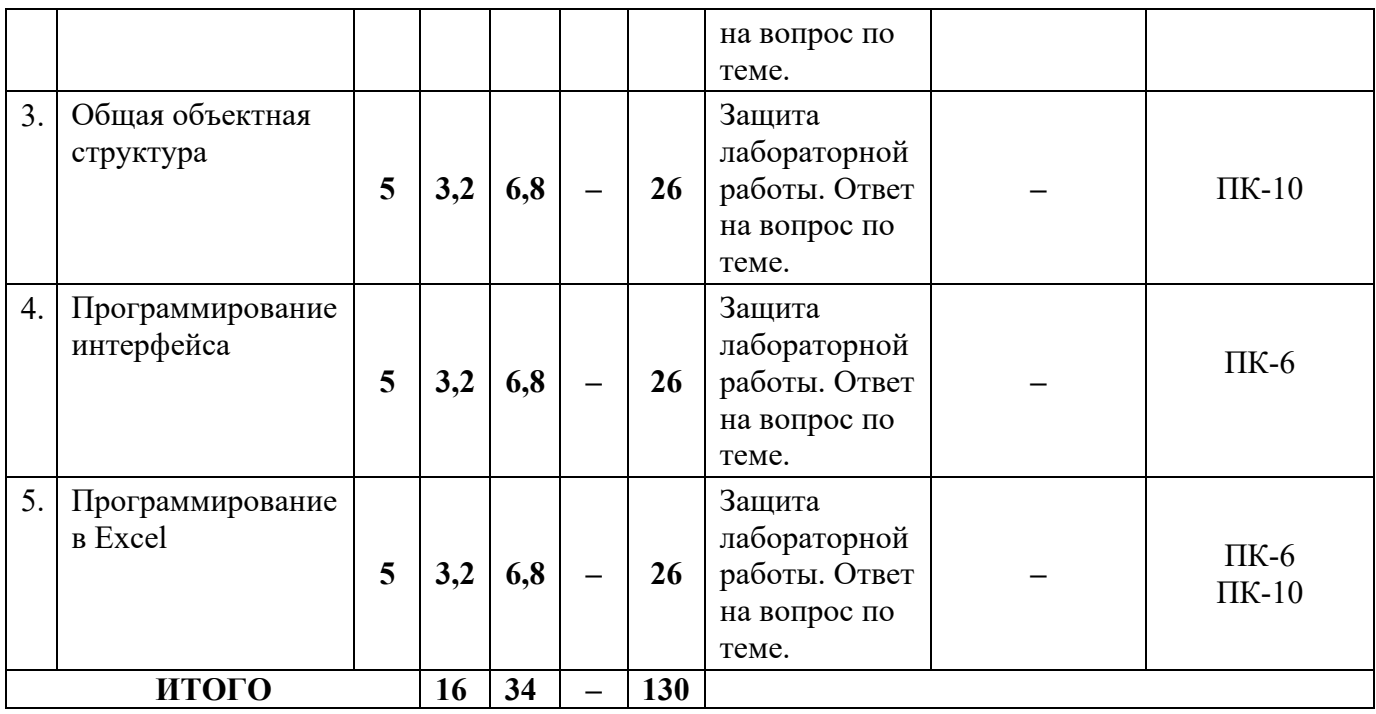

# **4.2. Содержание разделов дисциплины**

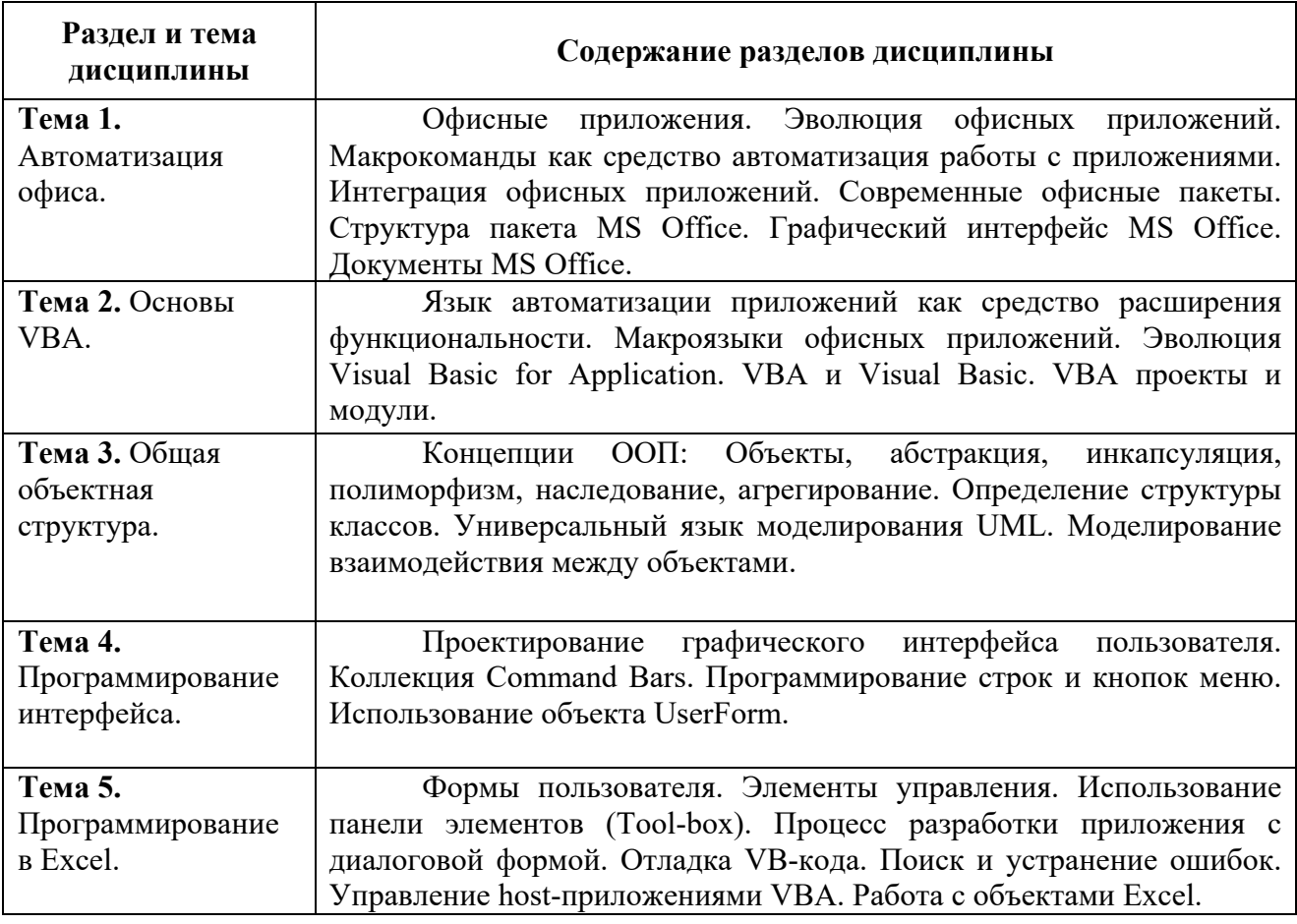

#### **4.3. Семинарские, практические, лабораторные занятия, их содержание**

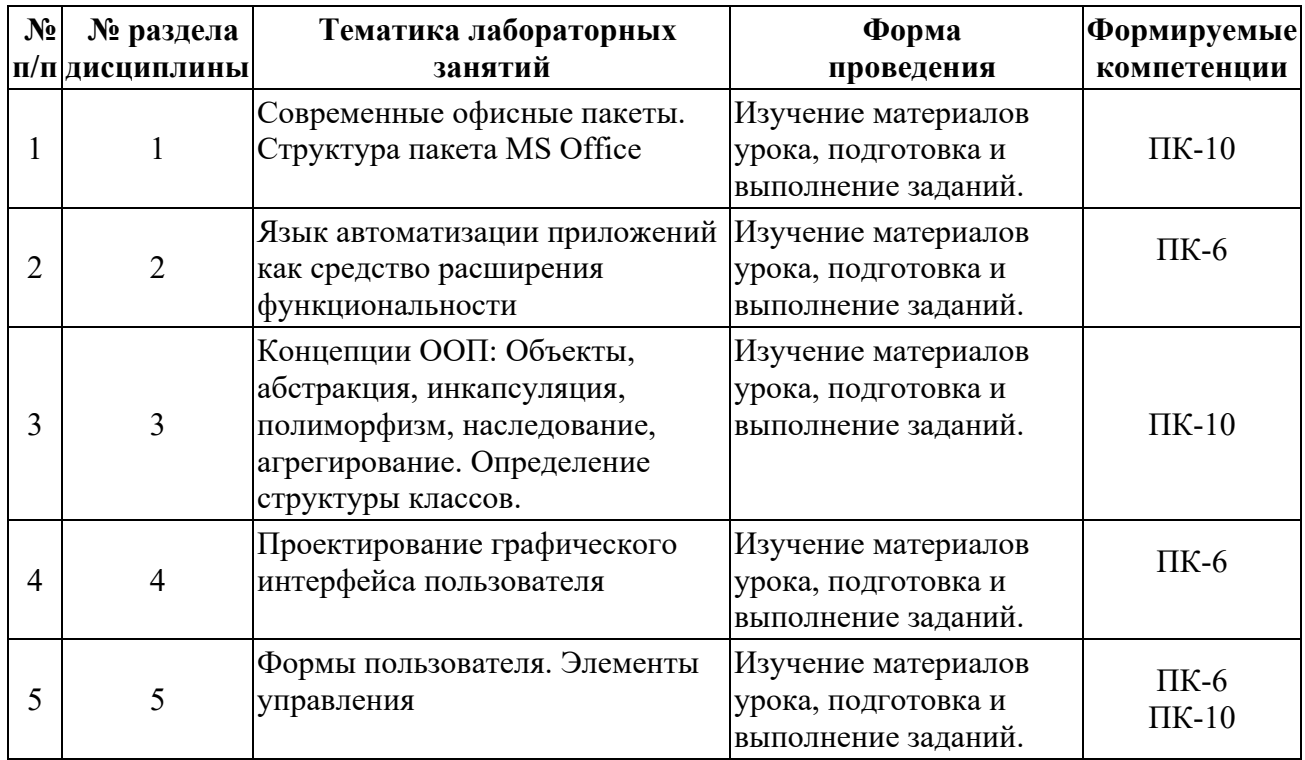

**5. Учебно-методическое обеспечение самостоятельной работы студентов и оценочные средства для текущего контроля успеваемости, промежуточной аттестации по итогам освоения дисциплины**

### **5.1. Текущий контроль**

Текущий контроль включает оценку самостоятельной (внеаудиторной) и аудиторной работы (в том числе рубежный контроль).

Вид и формы контроля дисциплины: защита практической работы, ответ на вопрос по теме, рефераты.

### **а) Образцы тестовых и контрольных заданий текущего контроля**

### **Пример тематики рефератов:**

- 1. Офисные пакеты (на примере Microsoft)
- 2. Пакеты прикладных программ AutoCad
- 3. Пакеты прикладных программ Autodesk
- 4. Пакеты прикладных программ Adobe
- 5. Пакеты прикладных программ для автоматизированного

бухгалтерского учета

- 6. Пакеты прикладных программ для финансовой деятельности
- 7. Пакеты прикладных программ для управления персоналом
- 8. Пакеты прикладных программ для управления производством
- 9. Банковские информационные системы

#### **5.2. Методические указания по организации самостоятельной работы**

Аудиторная самостоятельная работа проводится под контролем преподавателя, у которого в ходе выполнения задания можно получить консультацию.

Внеаудиторная самостоятельная работа выполняется во внеаудиторное время по заданию и при методическом руководстве преподавателя, но без его непосредственного участия.

Во время самостоятельной работы студенты выполняют задания по темам дисциплины, систематизируя и закрепляя полученные теоретические знания и практические умения.

Студенты перед выполнением работы обязаны ознакомиться с методическими указаниями по ее выполнению и рекомендованной литературой. Вовремя занятий каждый студент получает задания.

Для защиты работы студент сдает преподавателю, полностью оформленный отчет с выводами и рекомендациями, а также файлы работы и текст отчета. В отчете все используемые термины должны быть понятны докладчику. Он обязан пояснить их в случае появления вопросов.

#### *Требования к оформлению отчета:*

Работа выполняется с помощью средств вычислительной техники.

Бумага формата А4 (210 х 297 мм) белого цвета.

Все листы работы должны иметь поля:

Верхнее поле - 20 мм;

Нижнее поле - 20 мм;

Правое поле - 10 мм;

Левое поле - 30 мм.

Шрифт - Times New Roman.

Размер шрифта – 14.

Интервал - 1,5 для текста отчета, 1 – для листингов программ, таблиц и распечаток данных.

Расстановка переносов – автоматически.

Абзац: красная строка - 1,25

Выравнивание - по ширине, без отступов.

Номера листов проставляют на нижнем поле посередине арабскими цифрами без дополнительных обозначений. Титульный лист не нумеруют, нумерация начинается со 2 страницы, под номером 2. Листы должны иметь сквозную нумерацию в пределах всей работы. Приложение входит в общее количество листов работы, нумерация листов общая.

Иерархическая структура письменной работы предполагает выделение в ее содержании взаимосвязанных друг с другом разделов, глав, параграфов и подпараграфов (разделов и подразделов, пунктов и подпунктов), которые описываются в содержании.

Разделы должны иметь порядковые номера в пределах всего текста, обозначенные арабскими цифрами без точки. Подразделы должны иметь нумерацию в пределах каждого раздела, номера подразделов состоят из номера раздела и подраздела, разделенных точкой. В конце номера подраздела точка не ставится. Подраздел допускается разбивать на пункты, нумерация которых выполняется аналогично. Пример: 1.2.3 - обозначает раздел 1, подраздел 2, пункт 3.

Каждый раздел/главу начинать с нового листа. Наименования разделов и подразделов должны быть краткими, соответствовать содержанию и записываться в виде заголовков. Перед заголовками разделов делают вертикальный отступ 3 интервала (24 пт), после - 2 интервала (18 пт).

Заголовки "СОДЕРЖАНИЕ", "ВВЕДЕНИЕ", "ЗАКЛЮЧЕНИЕ", "СПИСОК ЛИТЕРАТУРЫ", "ПРИЛОЖЕНИЯ" пишут прописными буквами с

разрядкой, выравнивание - по центру. Остальные заголовки пишут с прописной буквы строчными буквами жирным шрифтом, с нумерацией, выравнивание - по левому краю. При автоматическом формировании содержания в текстовом редакторе WORD необходимо выбрать соответствующий стиль, обеспечивающий указанные выше требования. Заголовок должен иметь длину строки не более 40 знаков. Переносы слов в заголовке не разрешаются. Если заголовок большой, он делится (по смыслу) на несколько строк. Точка после заголовка не ставится. Если заголовок состоит из двух предложений, их разделяют точкой. Заголовок не пишут в конце страницы, если для текста нет места, он переносится на новую страницу.

Если необходимо сделать библиографическую ссылку на какой-либо литературный источник, то в квадратных скобках после упоминания о литературном источнике (или после цитаты из него) проставляют порядковый номер, под которым источник значится в списке используемой литературы с указанием страниц, где расположена цитата [12, с.34].

Подстрочные примечания (сноски) оформляют в конце страницы в случае необходимости дополнительных пояснений основного текста, разъяснений терминов и др. В тексте используют знаки сноски в виде цифр. Нумерацию сносок ведут постранично, на новой странице сноски нумеруют заново.

В тексте не должно быть сокращений, за исключением общепринятых в русском языке, установленных в ГОСТ 2.316-68. Если в отчете принята особая система сокращения слов или наименований, то в ней должен быть приведен перечень принятых сокращений, который помещают в конце пояснительной записки.

Все размещаемые в работе иллюстрации, если их более одной, нумеруют арабскими цифрами в пределах всей работы. Например, Рисунок 1 и т.д. (или по разделам Рисунок 1.3). Ссылки на иллюстрацию дают по типу "Рис.1".

Иллюстрации должны иметь тематическое наименование. Подрисуночную подпись полужирным шрифтом располагают по центру рисунка в одной строке с номером рисунка без точки в конце. Цифровой

материал оформляют в виде таблиц. Заголовки граф таблиц начинают с прописной буквы, а подзаголовки - со строчных, если они составляют одно предложение с заголовком. Если подзаголовки имеют самостоятельное значение, то их начинают с прописной буквы. Если цифровые данные в графах имеют разную размерность, ее указывают в заголовке каждой графы.

Все таблицы, если их несколько, должны быть пронумерованы арабскими цифрами в пределах всей работы. Например,: Таблица 1, Таблица 2 и т.д. (или по разделам Таблица 1.4).

На все таблицы должны быть ссылки в тексте, при этом слово "Таблица" в тексте пишут полностью, если таблица не имеет номера (единственная по тексту), и сокращенно - если имеет номер, например: "…в табл.5". Слово "Таблица", при наличии тематического заголовка пишут над заголовком по центру. Текст в таблице оформляется шрифтом Times New Roman, размер шрифта 12, с одинарным междустрочным интервалом.

Структура отчета:

- титульный лист (название университета, факультет, кафедра, дисциплина, наименование лабораторной работы, ФИО автора, курс, группа, ФИО преподавателя, город, год);
- СОДЕРЖАНИЕ (заголовки частей);
- ВВЕДЕНИЕ (описание задания, актуальность выбранной темы, цель работы, задачи решаемые для достижения поставленной цели, используемые прикладные/технические/информационные или иные средства в ходе выполнения работы);
- Основная часть (фактический материал, ход выполнения работы, описание алгоритма, скриншоты, фотографии, схемы, текст/код/листинг отдельных частей/модулей программы/программного ресурса/программного продукта/реализованного алгоритма);
- ЗАКЛЮЧЕНИЕ (выводы по проделанной работе и результатам, прогнозы реализации и использования проекта, рекомендации);

- СПИСОК ИСПОЛЬЗОВАННЫХ ИСТОЧНИКОВ (список литературы, методических рекомендаций, учебных пособий, статей, интернет ресурсов и других источников информации);
- ПРИЛОЖЕНИЕ (дополнительные материалы).

*Контроль исполнения* самостоятельных работ осуществляется преподавателем с участием студента в форме защиты выполненного отчета. Во время собеседования студент обязан проявить знания по достигнутой цели работы, теоретическому материалу, методам выполнения каждого этапа работы, содержанию основных разделов разработанного отчета с демонстрацией результатов на конкретных примерах. Студент обязан уметь правильно анализировать полученные результаты и объяснить физическую сущность полученных зависимостей и характеристик.

### **5.3. Промежуточный контроль: экзамен**

#### **Перечень вопросов к экзамену:**

- 1. Концепции ООП: Объекты, абстракция, инкапсуляция, полиморфизм, наследование, агрегирование.
- 2. Проектирование графического интерфейса пользователя.
- 3. Редактор Visual Basic.
- 4. Типы данных VBA.
- 5. Объявление простых переменных. Объявление констант.
- 6. Типы данных VBA. Массивы. Записи и типы, указанные пользователем.
- 7. Выражения. Правила построения выражений в VBA.
- 8. Работа с числовыми данными. Работа со строками.
- 9. Работа с датами и временем. Функции преобразования данных.
- 10. Автоматическое преобразование данных в VB.
- 11. Оператор присваивания. Логические операторы.
- 12. Управляющие операторы.
- 13. Работа с файлами и папками.
- 14. Классификация процедур. Синтаксис процедур.
- 15. Классификация процедур. Синтаксис функций.
- 16. Формы пользователя. Элементы управления.
- 17. Использование панели элементов (Toolbox).
- 18. Процесс разработки приложения с диалоговой формой.
- 19. Отладка VB-кода. Поиск и устранение ошибок.
- 20. Управление host-приложениями VBA.
- 21. Работа с объектами Excel.
- 22. Современные офисные пакеты.
- 23. Структура пакета MS Office.

### **6. Учебно-методическое и информационное обеспечение дисциплины**

### **а) основная литература:**

- 1. Коршунов, М. К. Экономика и управление: применение информационных технологий : учебное пособие для вузов / М. К. Коршунов ; под науч. ред. Э. П. Макарова. — 2-е изд. — М. : Издательство Юрайт. — 110 с. — (Серия : Университеты России). — ISBN 978-5-534-07724-7. — Режим доступа : www.biblio-online.ru/book/4712B9FB-A55C-400D-B6F0- 693267DD96B9.
- 2. Красавин, А. В. Компьютерный практикум в среде matlab : учебное пособие для вузов / А. В. Красавин, Я. В. Жумагулов. — 2-е изд. — М. : Издательство Юрайт,. — 277 с. — (Серия : Университеты России). — ISBN 978-5-534-08509-9. — Режим доступа : www.biblioonline.ru/book/E469AB14-F7CA-4429-85AA-209FE16FE8DF.
- 3. Коршунов, М. К. Экономика и управление: применение информационных технологий : учебное пособие для вузов / М. К. Коршунов ; под науч. ред. Э. П. Макарова. — 2-е изд. — М. : Издательство Юрайт. — 110 с. — (Серия : Университеты России). — ISBN 978-5-534-07724-7. — Режим доступа : www.biblio-online.ru/book/4712B9FB-A55C-400D-B6F0- 693267DD96B9.
- **б) дополнительная литература:**
- 1. Мамонова, Т. Е. Информационные технологии. Лабораторный практикум : учебное пособие для прикладного бакалавриата / Т. Е. Мамонова. — М. : Издательство Юрайт. — 176 с. — (Серия : Университеты России). — ISBN 978-5-534-03891-0. — Режим доступа : www.biblioonline.ru/book/E5D96E9D-AE76-4719-8DFA-F6FCFB898B75.
- 2. Альсова, О. К. Имитационное моделирование систем в среде extendsim : учебное пособие для академического бакалавриата / О. К. Альсова. — 2-е изд. — М. : Издательство Юрайт. — 115 с. — (Серия : Бакалавр. Академический курс). — ISBN 978-5-534-08248-7. — Режим доступа : www.biblio-online.ru/book/4212FF4D-AD10-472A-837D-5185481D2420.
- 3. Клековкин, Г. А. Теория графов. Среда maxima : учебное пособие для прикладного бакалавриата / Г. А. Клековкин. — 2-е изд. — М. : Издательство Юрайт, 2018. — 133 с. — (Серия : Бакалавр. Прикладной курс). — ISBN 978-5-534-04850-6. — Режим доступа : www.biblioonline.ru/book/88147B5A-71A3-4A4E-AD91-0EC2D6DBF989.
- 4. Зимин, В. П. Информатика. Лабораторный практикум в 2 ч. Часть 2 : учебное пособие для СПО / В. П. Зимин. — М. : Издательство Юрайт, 2018. — 145 с. — (Серия : Профессиональное образование). — ISBN 978- 5-534-08365-1.

#### **в) программное обеспечение и Интернет-ресурсы:**

*Программно-информационное обеспечение* учебного процесса включает:

- Операционная система: Windows 7.
- Офисный пакет: Microsoft Office 2007.
- Электронная библиотека ЭБС «Znanium» [Электронный ресурс]. Режим доступа: http://znanium.com/
- Электронная библиотека ЭБС «Юрайт» [Электронный ресурс]. Режим доступа: https://biblio-online.ru/

### **7. Методические указания для обучающихся по освоению дисциплины**

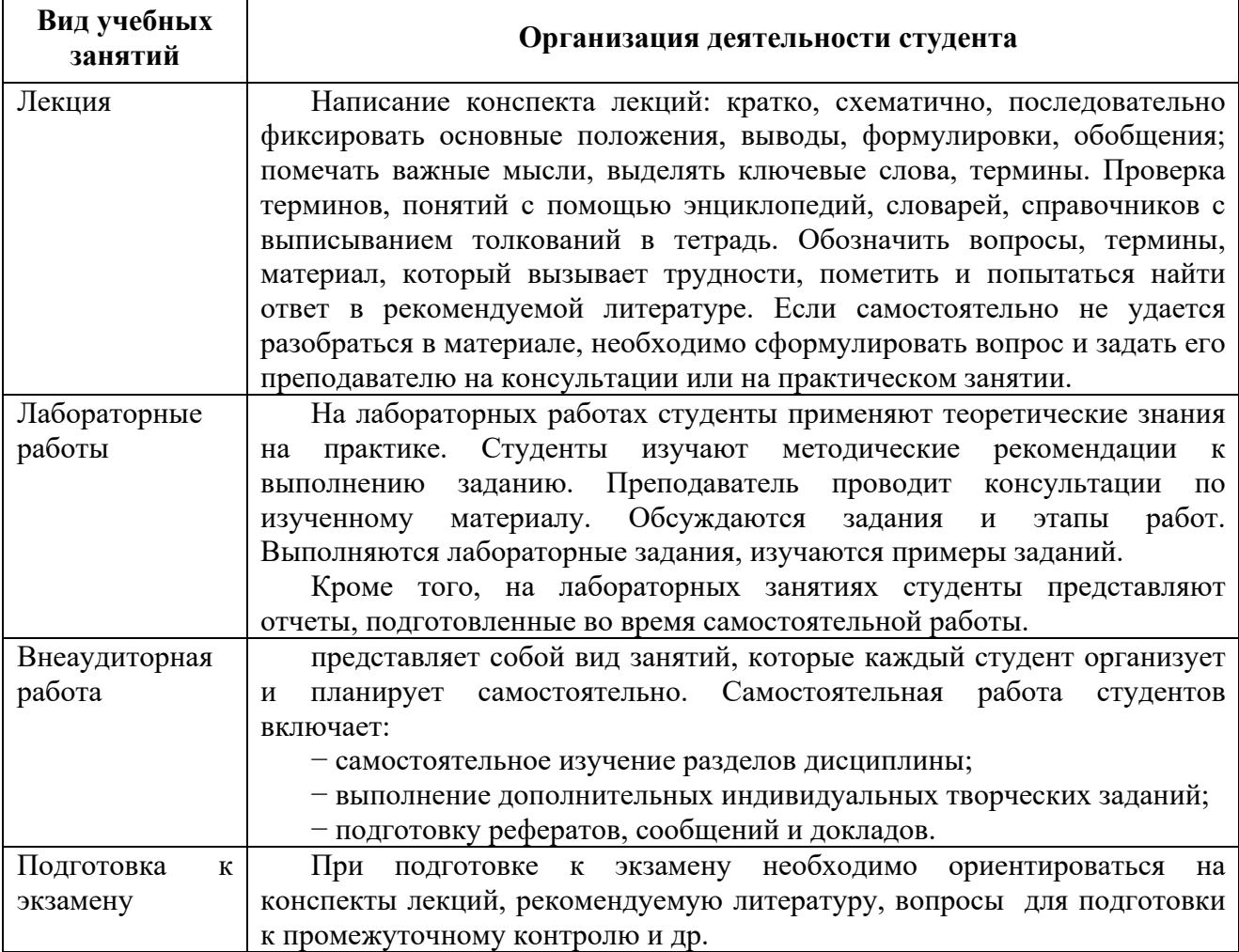

**8. Информационные технологии, используемые при осуществлении образовательного процесса по дисциплине, включая перечень программного обеспечения и информационных справочных систем (при необходимости)**

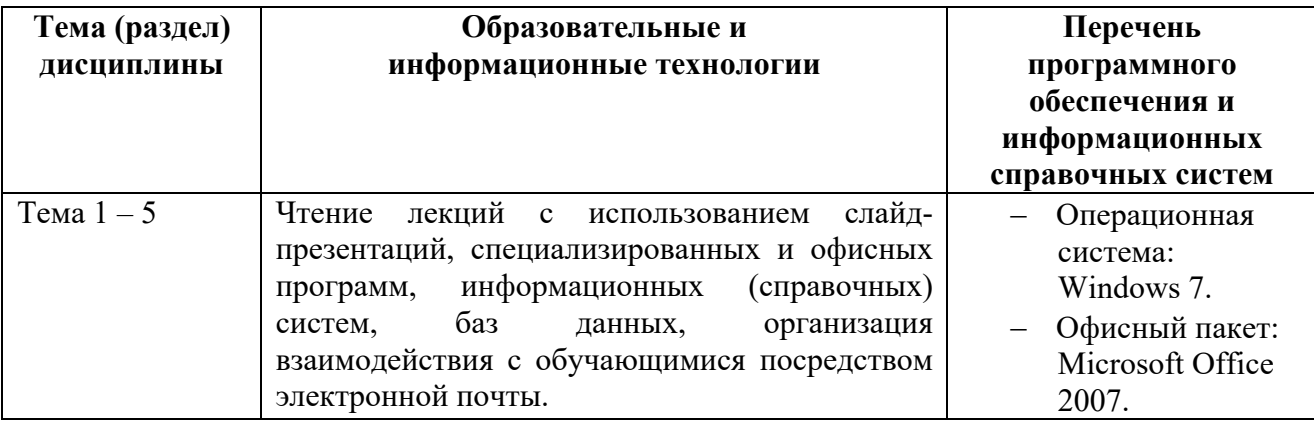

#### **9. Особенности освоения дисциплины для инвалидов и лиц с ограниченными возможностями здоровья**

Обучение обучающихся с ограниченными возможностями здоровья при необходимости осуществляется на основе адаптированной рабочей программы с использованием специальных методов обучения и дидактических материалов, составленных с учетом особенностей психофизического развития, индивидуальных возможностей и состояния здоровья таких обучающихся (обучающегося).

При определении формы проведения занятий с обучающимся-инвалидом учитываются рекомендации, содержащиеся в индивидуальной программе реабилитации инвалида, относительно рекомендованных условий и видов труда.

При необходимости для обучающихся из числа инвалидов и лиц с ограниченными возможностями здоровья создаются специальные рабочие места с учетом нарушенных функций и ограничений жизнедеятельности.

#### **10. Материально-техническое обеспечение дисциплины**

Материально-техническое обеспечение дисциплины соответствует действующим санитарно-техническим и противопожарным правилам и нормам и обеспечивает проведение всех видов лекционных, практических, лабораторных занятий и самостоятельной работы бакалавров.

Учебный процесс обеспечен аудиториями, комплектом лицензионного программного обеспечения, библиотекой РГГМУ.

Учебная аудитории для проведения занятий лекционного типа – укомплектована специализированной (учебной) мебелью, набором демонстрационного оборудования и учебно-наглядными пособиями, обеспечивающими тематические иллюстрации, соответствующие рабочим учебным программам дисциплин (модулей).

Учебная аудитории для проведения занятий практического типа укомплектована специализированной (учебной) мебелью, презентационной

переносной техникой (проектор, ноутбук).

Учебная аудитория для курсового проектирования (выполнения курсовых работ) - укомплектована специализированной (учебной) мебелью.

Учебная аудитория для групповых и индивидуальных консультаций укомплектована специализированной (учебной) мебелью, презентационной переносной техникой (проектор, ноутбук).

Учебная аудитория для текущего контроля и промежуточной аттестации укомплектована специализированной (учебной) мебелью, техническими средствами обучения, служащими для представления учебной информации.

Помещение для самостоятельной работы – укомплектовано специализированной (учебной) мебелью, оснащено компьютерной техникой с возможностью подключения к сети "Интернет" и обеспечено доступом в электронную информационно-образовательную среду организации

Лаборатория (компьютерный класс) – укомплектовано специализированной (учебной) мебелью, оснащено компьютерной техникой с возможностью подключения к сети "Интернет", обеспечено доступом в электронную информационно-образовательную среду организации, установлено необходимое специализированное программное обеспечение.